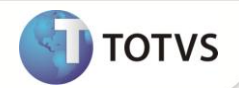

# **Parâmetro MV\_VLDPDEV**

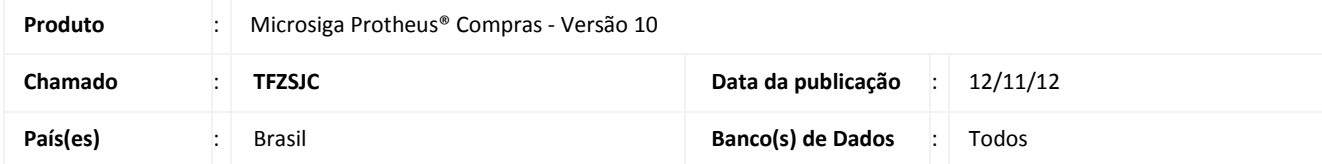

Realizada melhoria no **Documento de Entrada (MATA103)** como novo parâmetro **MV\_VLDPDEV** que permite validar se o preço unitário, informado nos itens dos documentos de entrada de devolução de venda, é igual ao preço unitário utilizado no documento origem. Ele pode ser configurado da seguinte forma:

- **U (Unitário):** preço unitário.
- **T (Total):** saldo de valor a devolver, ou seja, através do saldo de valor total que pode ser devolvido (o valor total do item do documento de devolução deve ser menor ou igual ao valor do documento origem).

## Importante

Na ausência do parâmetro, é mantida a validação padrão do sistema que corresponde a configuração igual a opção **T.**

#### **PROCEDIMENTOS PARA IMPLEMENTAÇÃO**

Para viabilizar essa melhoria, é necessário aplicar o pacote de atualizações (*Patch*) deste chamado.

#### **PROCEDIMENTOS PARA CONFIGURAÇÃO**

1. No **Configurador (SIGACFG)** acesse **Ambientes / Cadastros / Parâmetros (CFGX017)**. Crie o parâmetro a seguir:

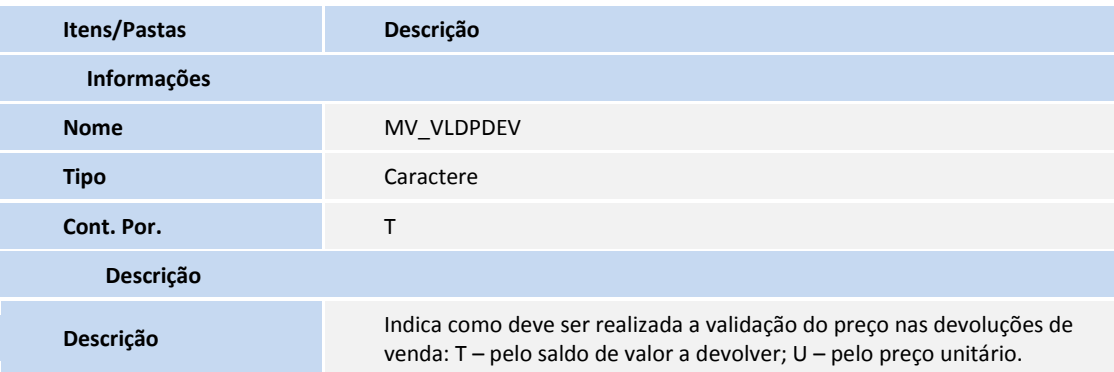

# **Boletim Técnico**

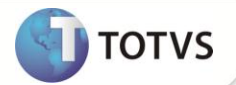

#### **PROCEDIMENTOS PARA UTILIZAÇÃO**

- 1. No **Configurador (SIGACFG)** acesse **Atualizações / Ambiente / Parâmetros (CFGX017).**
- 2. Altere o parâmetro **MV\_VLDPDEV** para **U**.
- 3. No **Compras (SIGACOM)** acesse **Atualizações / Movimentos / Documento Entrada (MATA103)**.
- 4. Acione a opção **Incluir** e digite os dados de uma devolução de venda.
- 5. Relacione os itens devolvidos aos documentos originais.
- 6. Na tentativa de alterar o preço unitário de um dos itens devolvidos, o sistema não permite o procedimento.

### **INFORMAÇÕES TÉCNICAS**

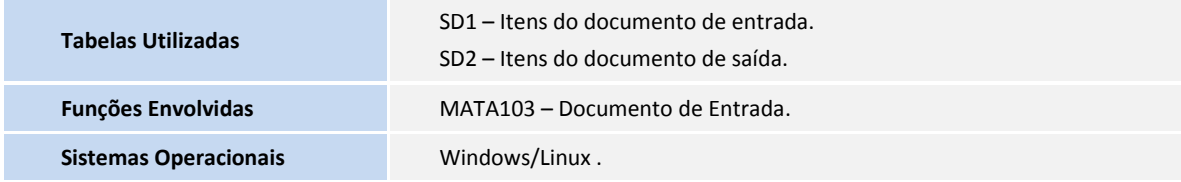